## Knu 경북대학교 정보화본부

## 학습관리시스템 (LMS) 설문조사 참여 방법 : PC

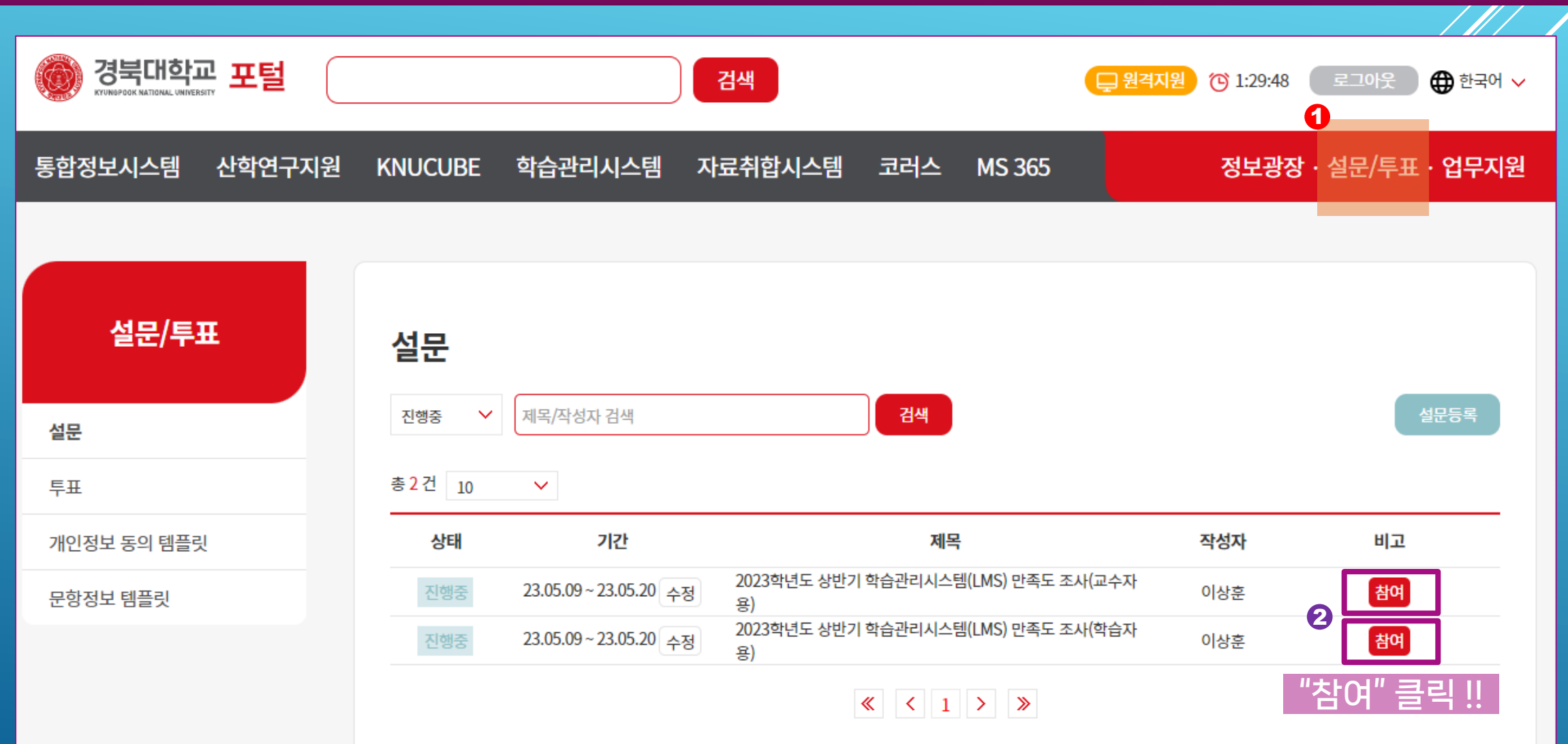

## Knu 경북대학교 정보화본부

## 학습관리시스템 (LMS) 설문조사 참여 방법 : 모바일(크누피아)

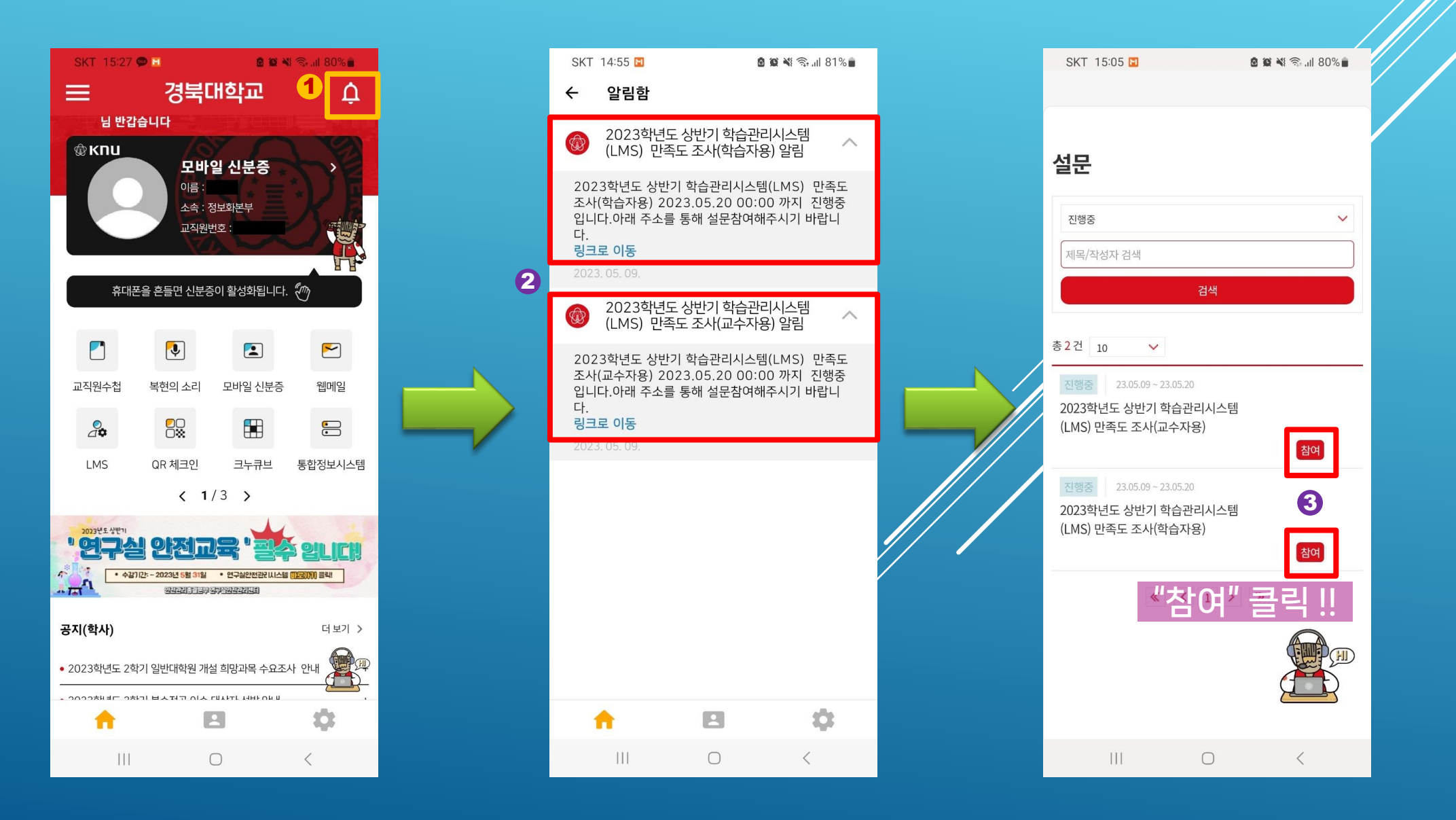